#### **SWRL Semantic Web Rule Language**

*Susana R. Novoa UNIK4710*

## **Overview**

- What is SWRL?
- What is Jess?  $\bullet$ 
	- Installing Jess  $\bullet$
	- Creating rules  $\bullet$
- SWRL Rules  $\bullet$ 
	- Atom Types  $\bullet$
	- **SWRLTab**  $\bullet$
- SQWRL
	- **SQWRLTab** ۰
- SWRL Resources $\bullet$

## **What is SWRL?**

- SWRL is an acronym for Semantic Web Rule Language.
- SWRL is intended to be the rule language of the Semantic Web.
- All rules are expressed in terms of OWL concepts (classes, properties, individuals).

## **What is SWRL?**

Ontology languages do not offer the expressiveness we want  $\rightarrow$  Rules do it well.

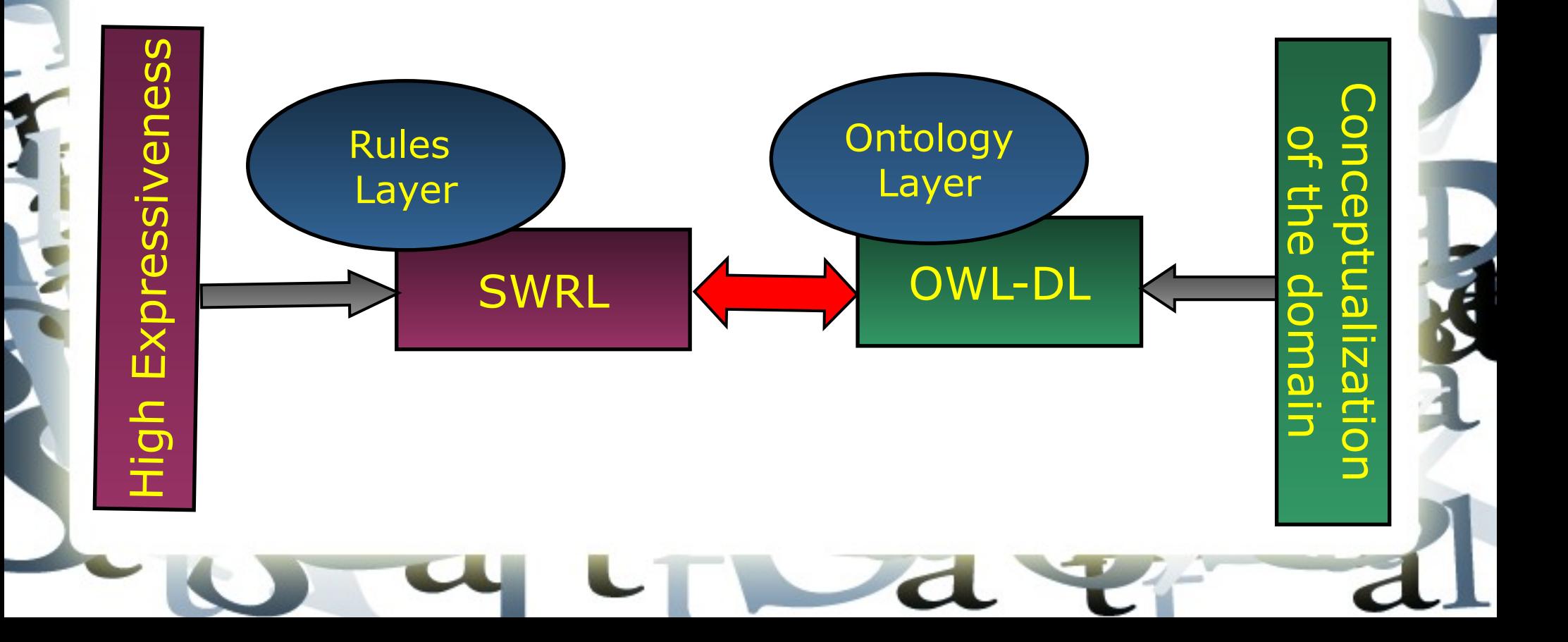

#### **What is Jess?**

Jess system consists of a rule base, fact base, and an execution engine.

Available free to academic users, for a small fee to non-academic users.

Has been used in Protégé-based tools, e.g., SWRLJessTab, SweetJess, JessTab.

#### **Install Jess**

- JESS Download: <http://herzberg.ca.sandia.gov/>
- SWRL Tab Activation:
- Unzip Jess70p2.zip
- Copy Jess70p2\Jess70p2\lib\jess.jar to
- **\*** [Protégé install] Folder]/plugins/edu.stanford.smi.protegex.owl/

## **Creating Rules**

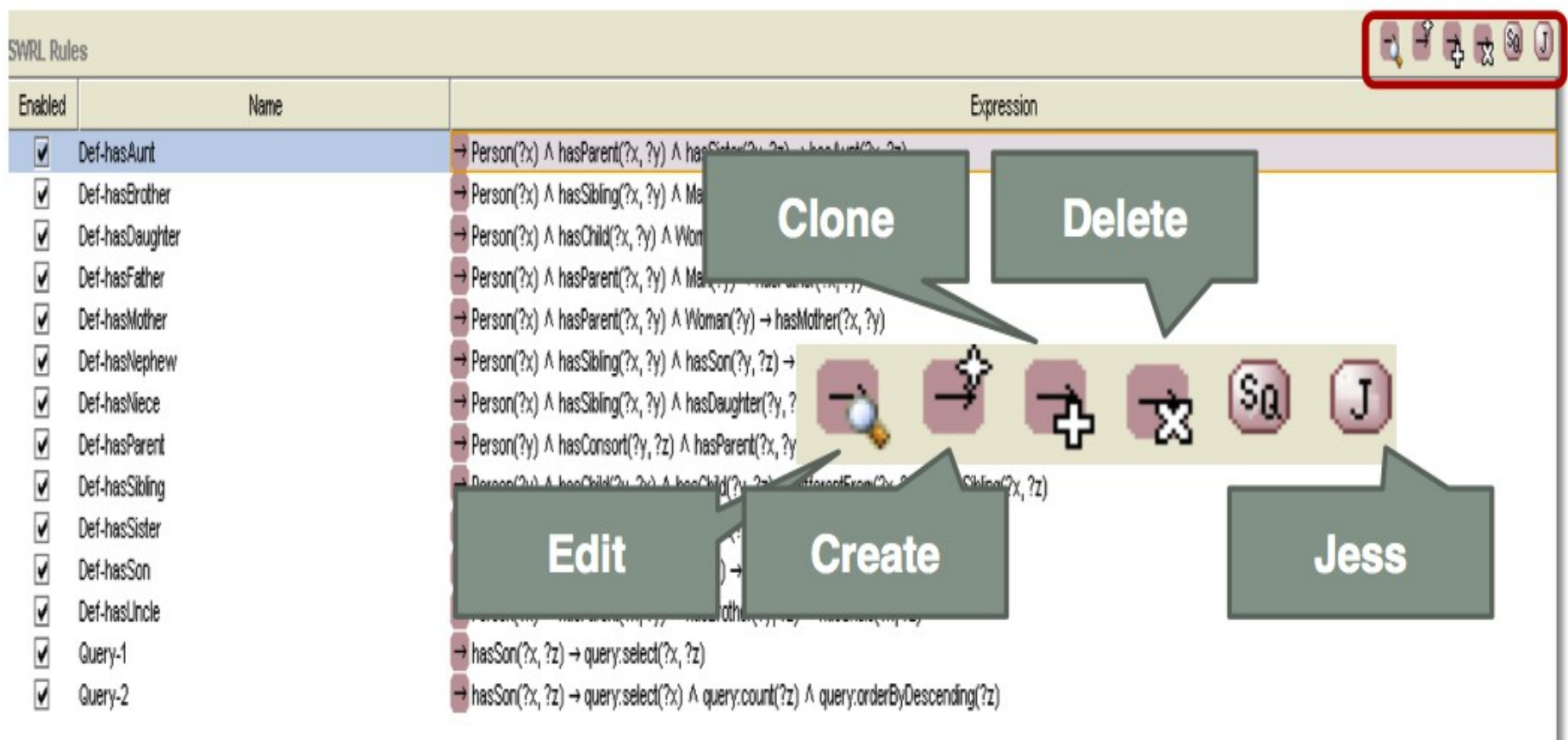

#### **SWRL Rule**

- Contains an antecedent part(*body)*, and a consequent (*head)*.
- The body and head consist of positive conjunctions of *atoms*:

*Atom ^ Atom … → Atom ^ Atom ….*

#### **SWRL Rule**

An atom is an expression of the form: *P(arg1 arg2,...)*

- **P** is a predicate symbol (classes, properties...)
- Arguments of the expression: *arg1, arg2,…* (individuals, data values or variables)

#### **Example SWRL Rule:**

 **Person(?p) ^ hasSibling(?p,?s) ^ Man(?s) → hasBrother(?p,?s)**

**antecedent consequent**

#### **Atom Types**

SWRL provides seven types of atoms:

- Class Atoms *owl:Class*
- Individual Property atoms *owl:ObjectProperty*
- Data Valued Property atoms *owl:DatatypeProperty*
- Different Individuals atoms
- Same Individual atoms
- Built-in atoms

#### **Class Atom**

Consists of an **OWL named class** or **class expression** and a single argument representing an OWL individual:

> *Person(?p) Person (Fred)*

- **Person** OWL named class
- **?p** variable representing an OWL individual
- **Fred** name of an OWL individual.

### **Class Atom Example**

All individual of type Man are also a type of Person:

*Man(?p) -> Person(?p)* 

• Of course, this statement can also be made directly in OWL.

## **Individual Property Atom**

Consists of an **OWL object property** and two arguments representing OWL individuals:

*hasBrother(?x, ?y)* 

 *hasSibling(Fred, ?y)* 

- **hasBrother, hasSibling** OWL object properties
- <sup>2</sup> ?x and ?y variables representing OWL individuals
- **Fred** -name of an OWL individual.

## **Individual Property Atom Example**

• Person with a male sibling has a brother:

*Person(?p) ^ hasSibling(?p,?s) ^ Man(?s) -> hasBrother(?p,?s)* 

- Person and male can be mapped to OWL class called Person with a subclass Man
- The sibling and brother relationships can be expressed using OWL object properties hasSibling and hasBrother with a domain and range of Person.

## **Data Valued Property Atom**

A data valued property atom consists of an **OWL data property** and two arguments ( OWL individual , data value)

> *hasAge(?x, ?age) hasHeight(Fred, ?h) hasAge(?x, 232)*

## **Data Valued Property Atom Example**

All persons that own a car should be classified as drivers

*Person(?p) ^ hasCar(?p, true) -> Driver(?p)*

- This rule classifies all car-owner individuals of type Person to also be members of the class Driver.
- Named individuals can be referred directly:

*Person(Fred) ^ hasCar(Fred, true) -> Driver(Fred)* 

• This rule works with a known individual called Fred in an ontology, and new individual can not be created using this rule.

## **Different & Same Individuals Atom**

SWRL supports sameAs and differentFrom atoms to determine if individuals refer to the same underlying individual or are distinct, and can use **owl:sameAs**, **owl:allDifferents:**

> *differentFrom(?x, ?y) differentFrom(Fred, Joe) sameAs(?x, ?y) sameAs(Fred, Freddy)*

## **Different & Same Individuals Atom Example**

• If two OWL individuals of type Author cooperate on the same publication that they are collaborators:

*Publication(?a) ^ hasAuthor(?x, ?y) ^ hasAuthor(?x, ?z) ^ differentFrom(?y, ?z) -> cooperatedWith(?y, ?z)*

#### **Built-In Atom**

A built-in is a predicate that takes one or more arguments and evaluates to true if the arguments satisfy the predicate.

Core SWRL built-ins are preceded by the namespace qualifier **swrlb**.

SWRL allows new libraries of built-ins to be defined and used in rules.

## **Built-In Atom Example**

• Person with an age of greater than 17 is an adult:

> *Person(?p) ^ hasAge(?p, ?age) ^ swrlb:greaterThan(?age, 17) -> Adult(?p)*

• Person's telephone number starts with the international access code "+":

> *Person(?p)^hasNumber(?p, ?number) ^ swrlb:startsWith(?number, "+") -> hasInternationalNumber(?p,true)*

# **SWRLTab: Displaying Results**

#### Before Jess Reasoning:

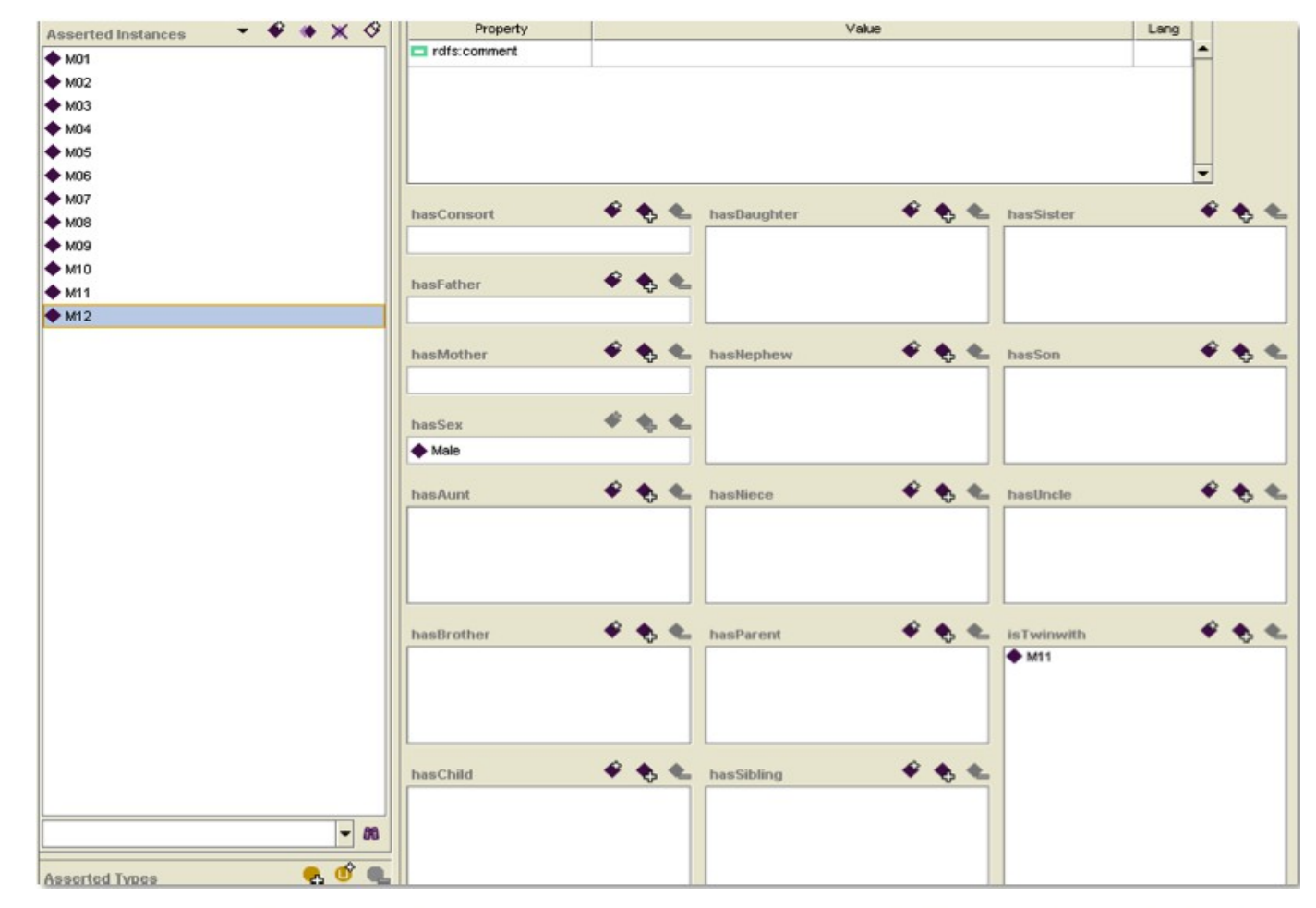

# **SWRLTab: Displaying Results**

After Jess Reasoning

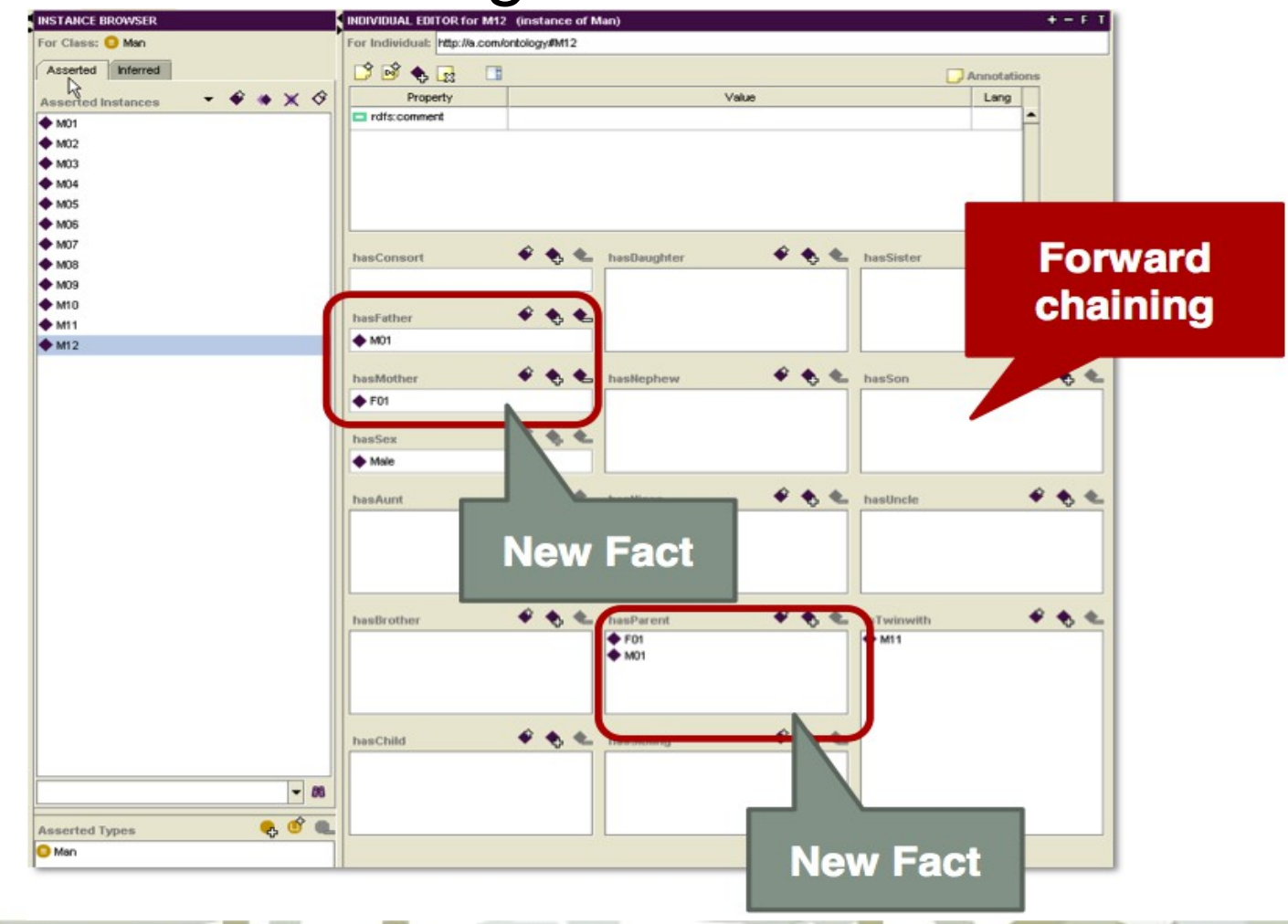

#### **SQWRL**

- A rule antecedent can be viewed as a pattern matching specification, i.e., a query
- With built-ins, language compliant query extensions are possible.

*Person(?p) ^ hasAge(?p, ?age) ^ swrlb:greaterThan(?age, 17) -> swrlq:select(?p) ^ swrlq:orderBy(?age)*

# **SWRLQueryTab: Displaying Results**

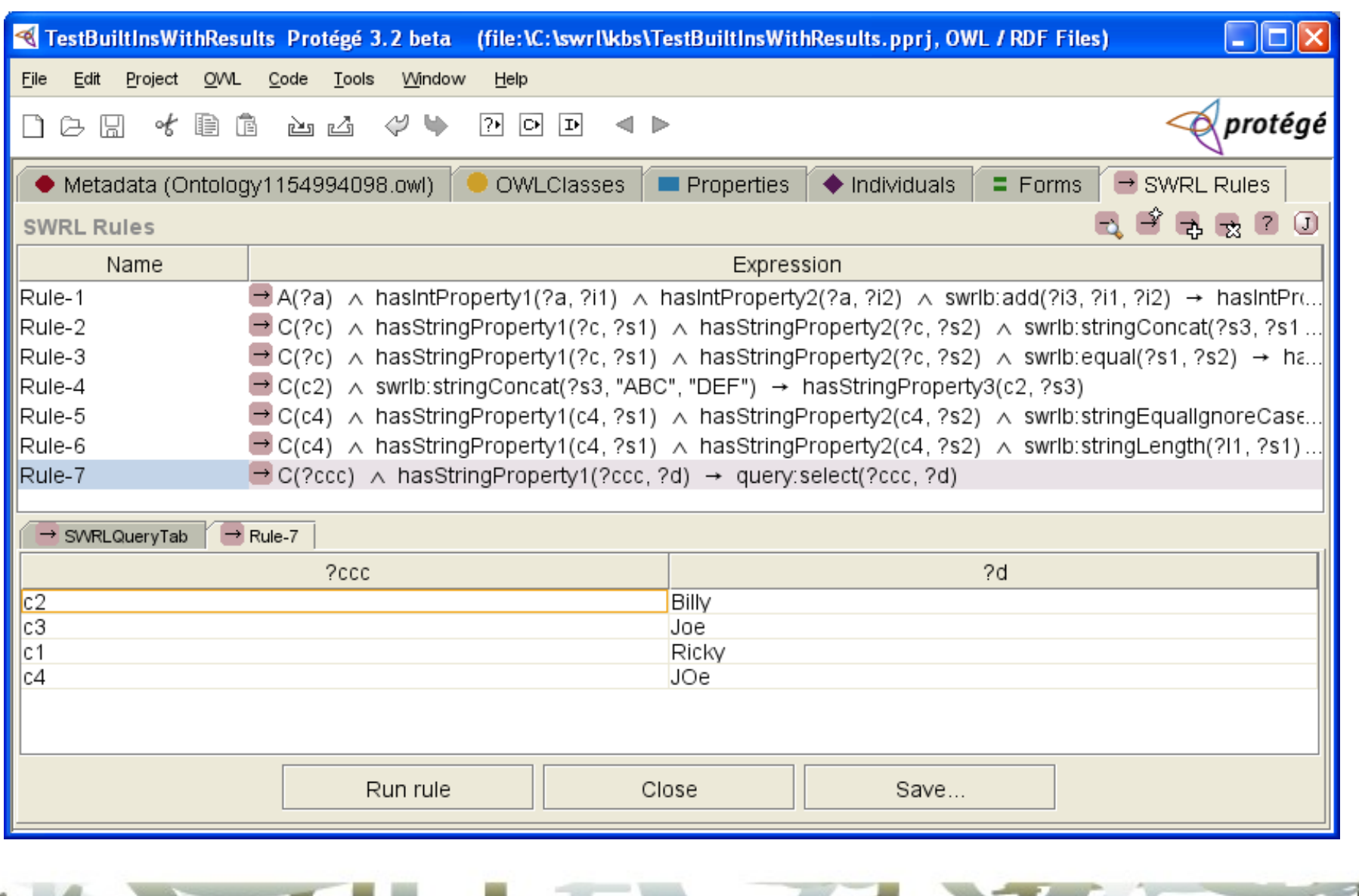

### **SWRL Resources**

SWRL Language:

– Specification: http://www.daml.org/2003/11/swrl/

- SWRL Tab:
	- http://protege.stanford.edu/plugins/owl/swrl/ind ex.html
- SWRL API:

– http://protege.stanford.edu/plugins/owl/swrl/SW RLFactory.html